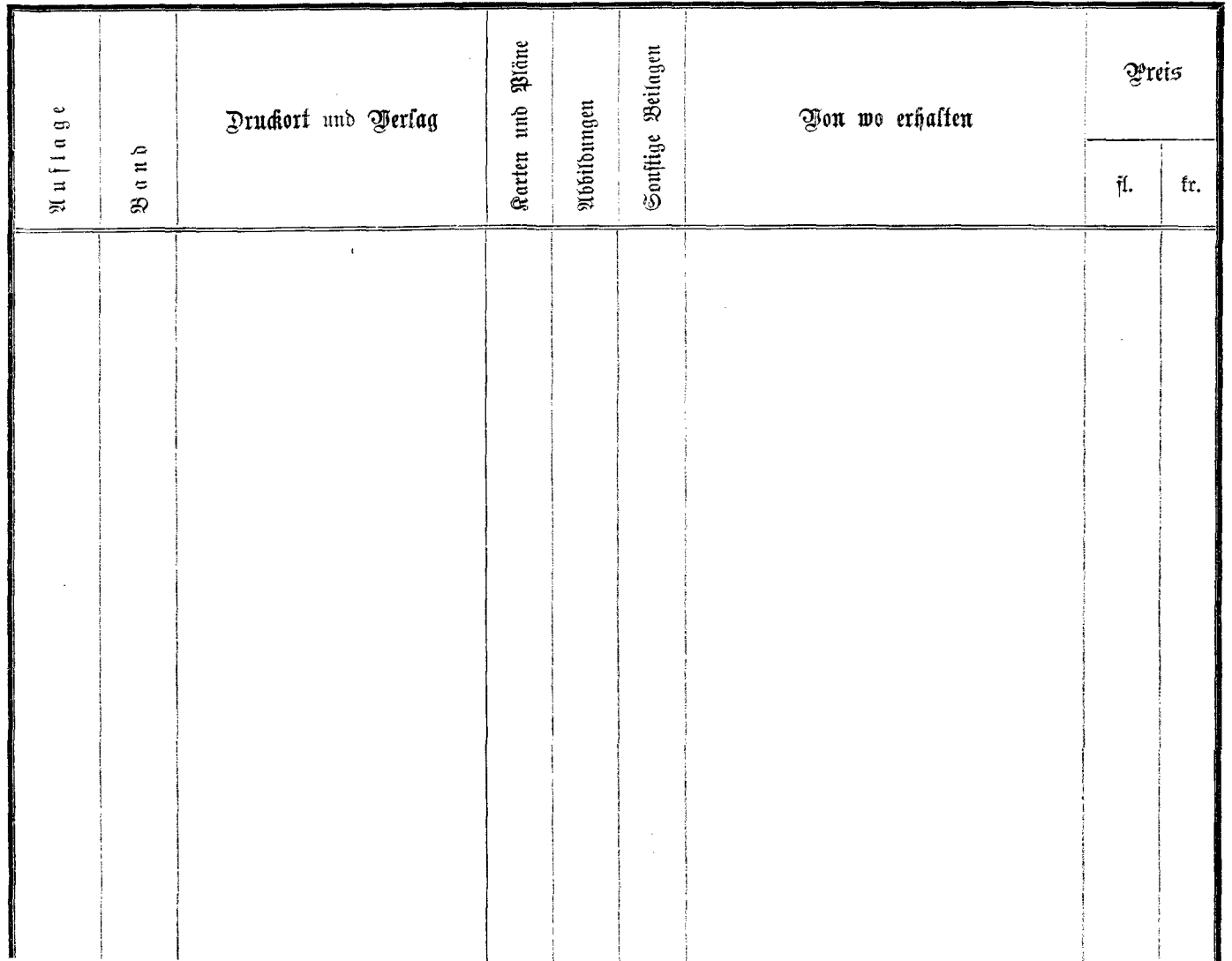

 $\hat{\boldsymbol{\epsilon}}$ 

 $\bar{.}$